#### **Comandos comunes**

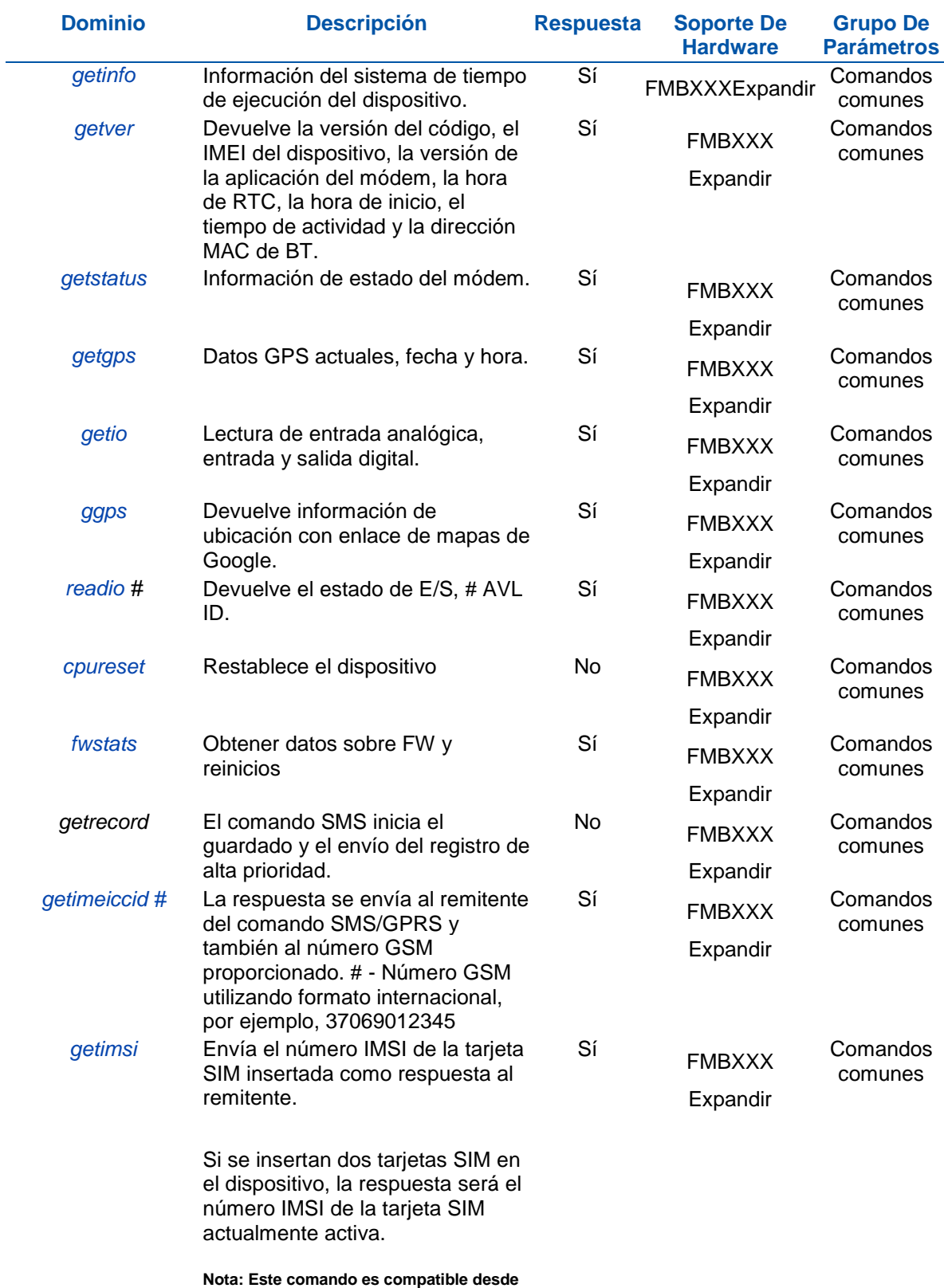

**la versión de firmware 03.10.02.**

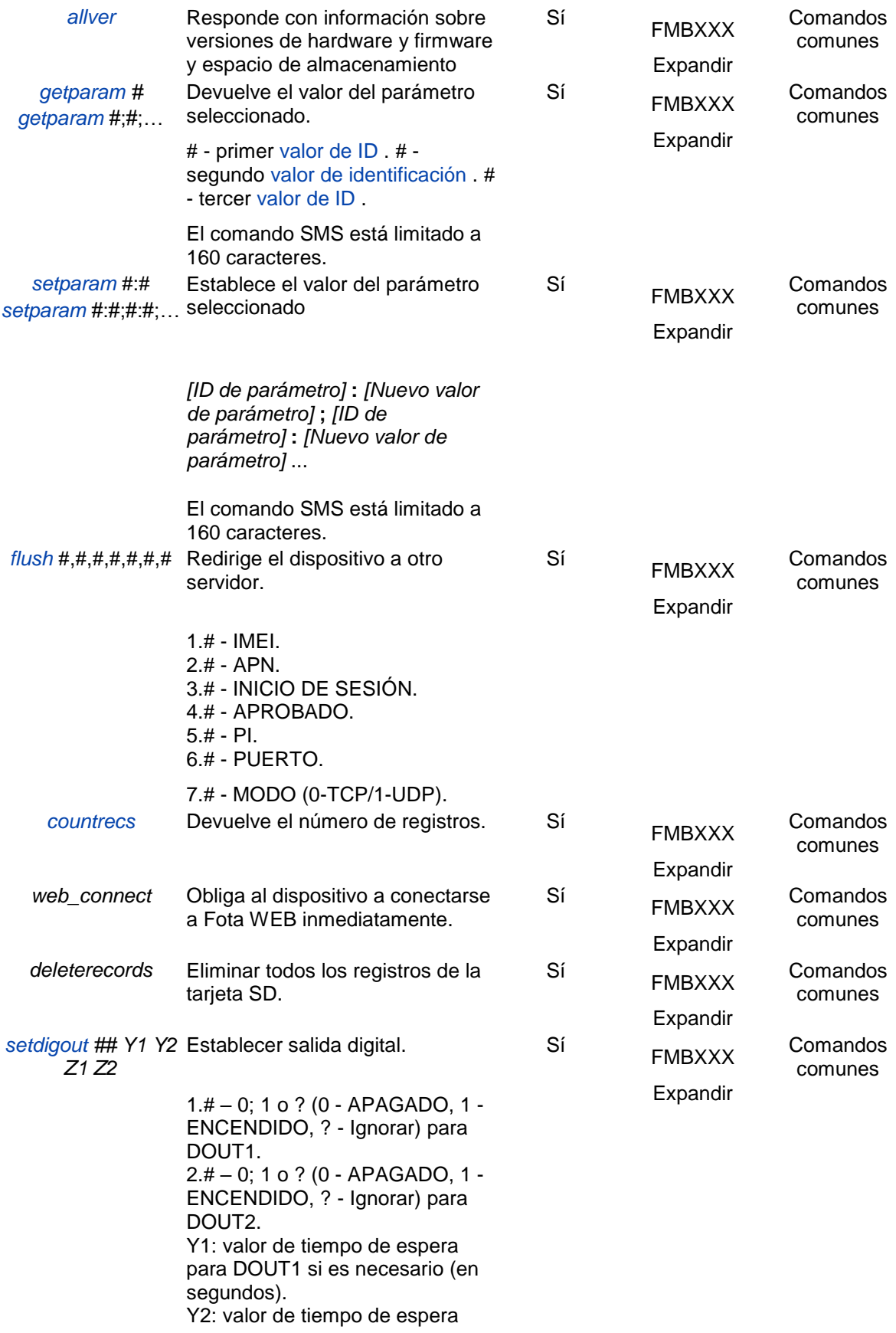

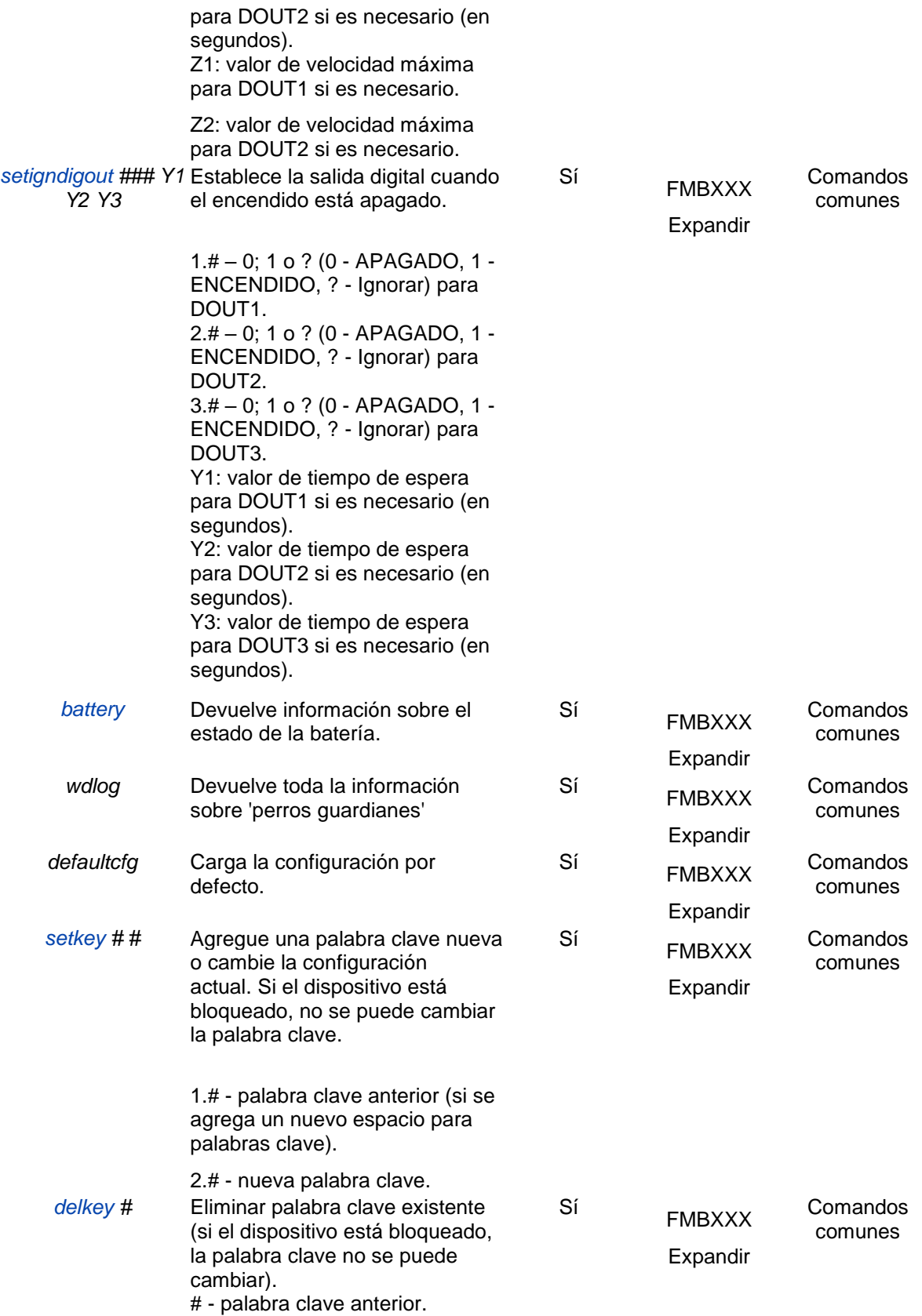

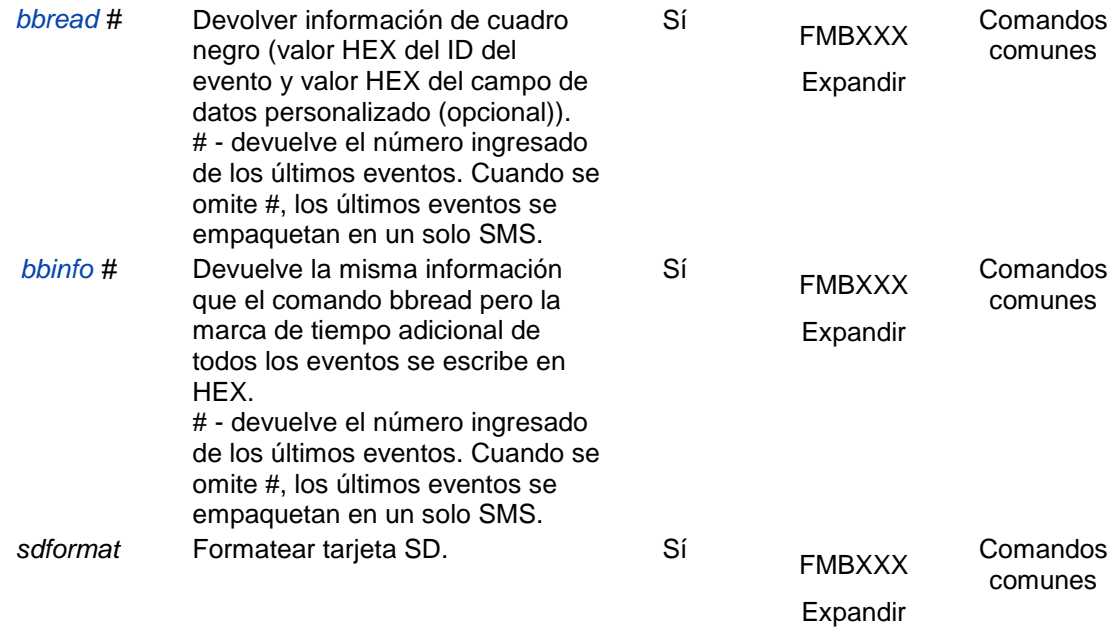

# **Comandos Bluetooth**

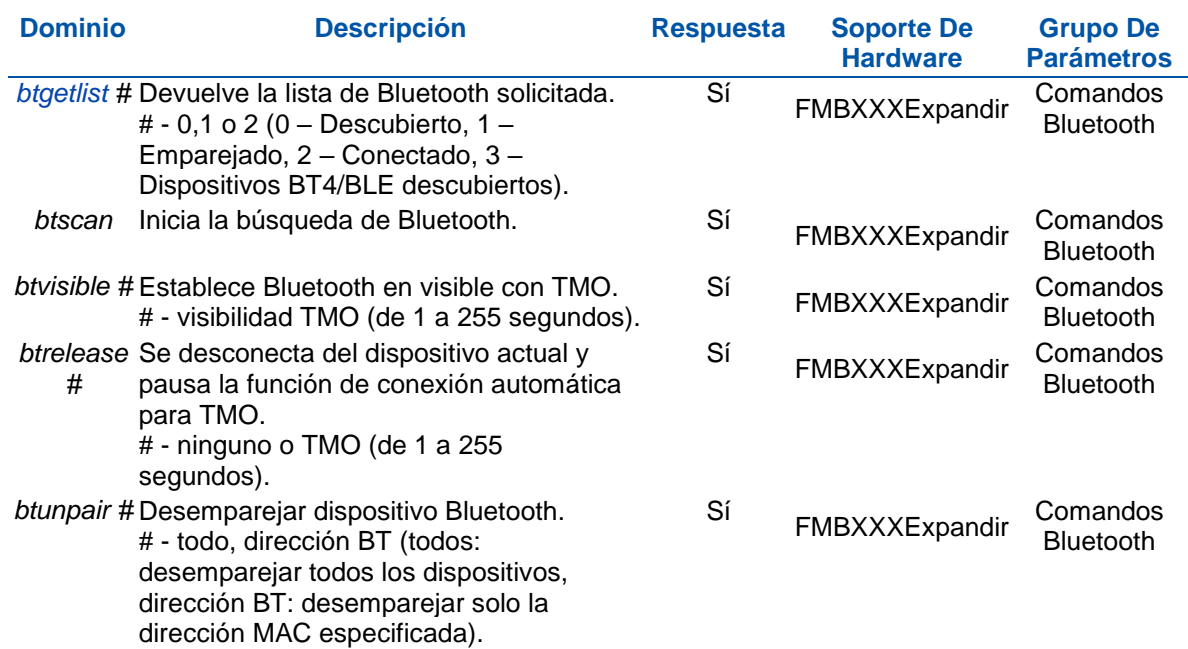

#### **Comandos relacionados con funciones**

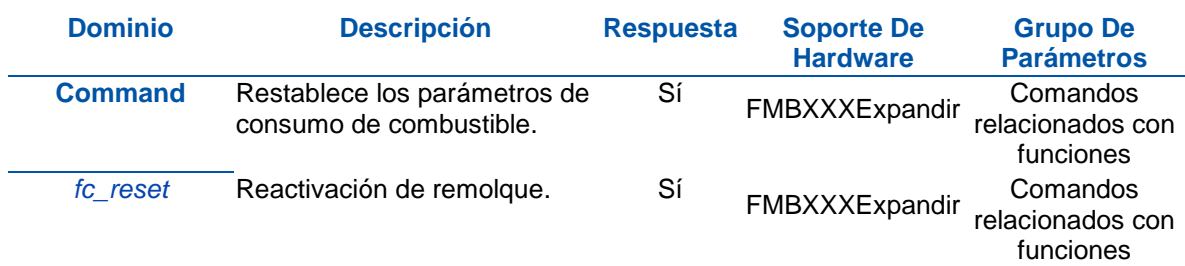

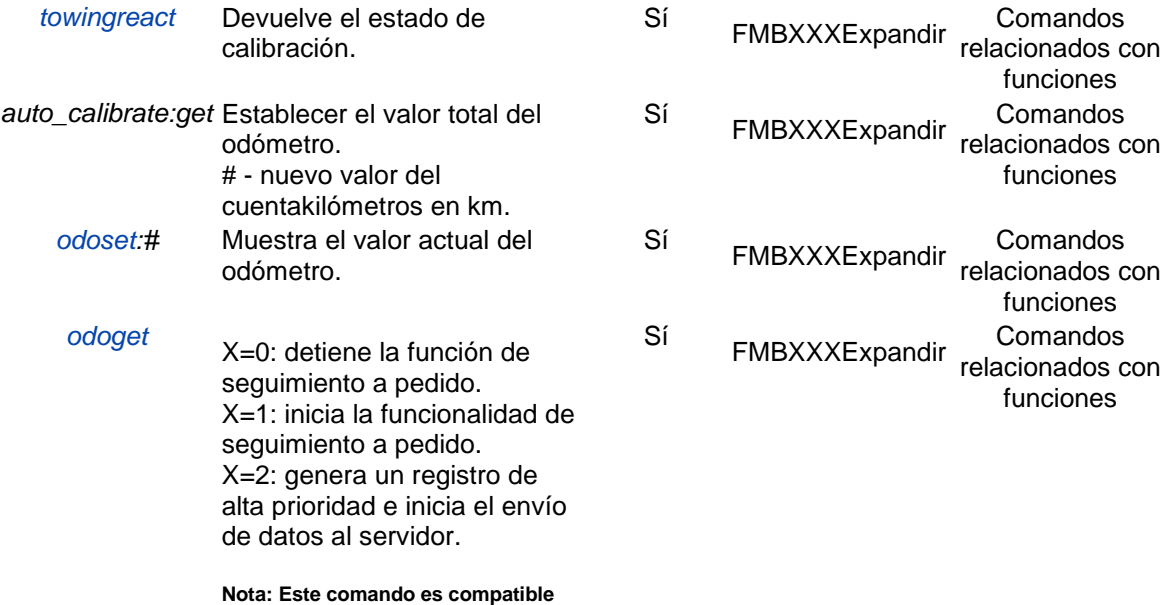

**desde la versión de firmware 03.25.06.**

### **Comandos OBD**

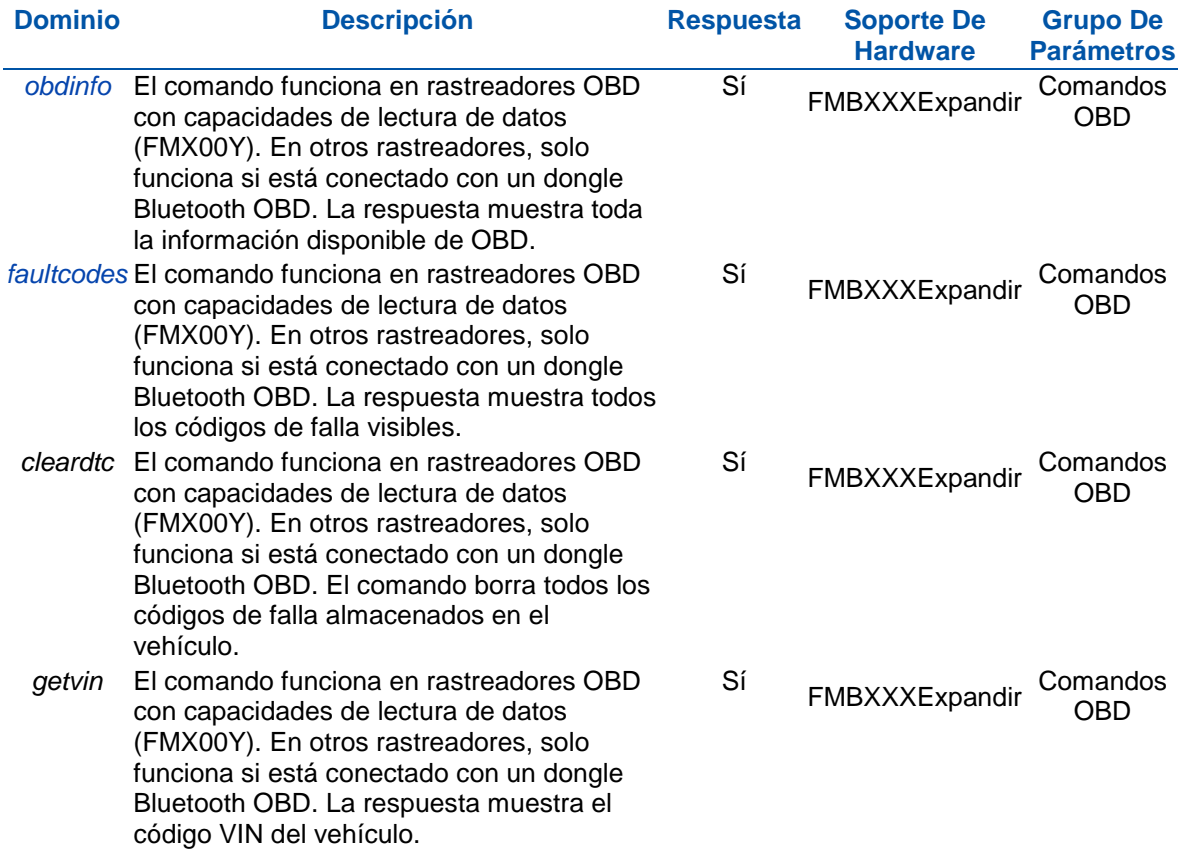

## **Comandos del adaptador CAN**

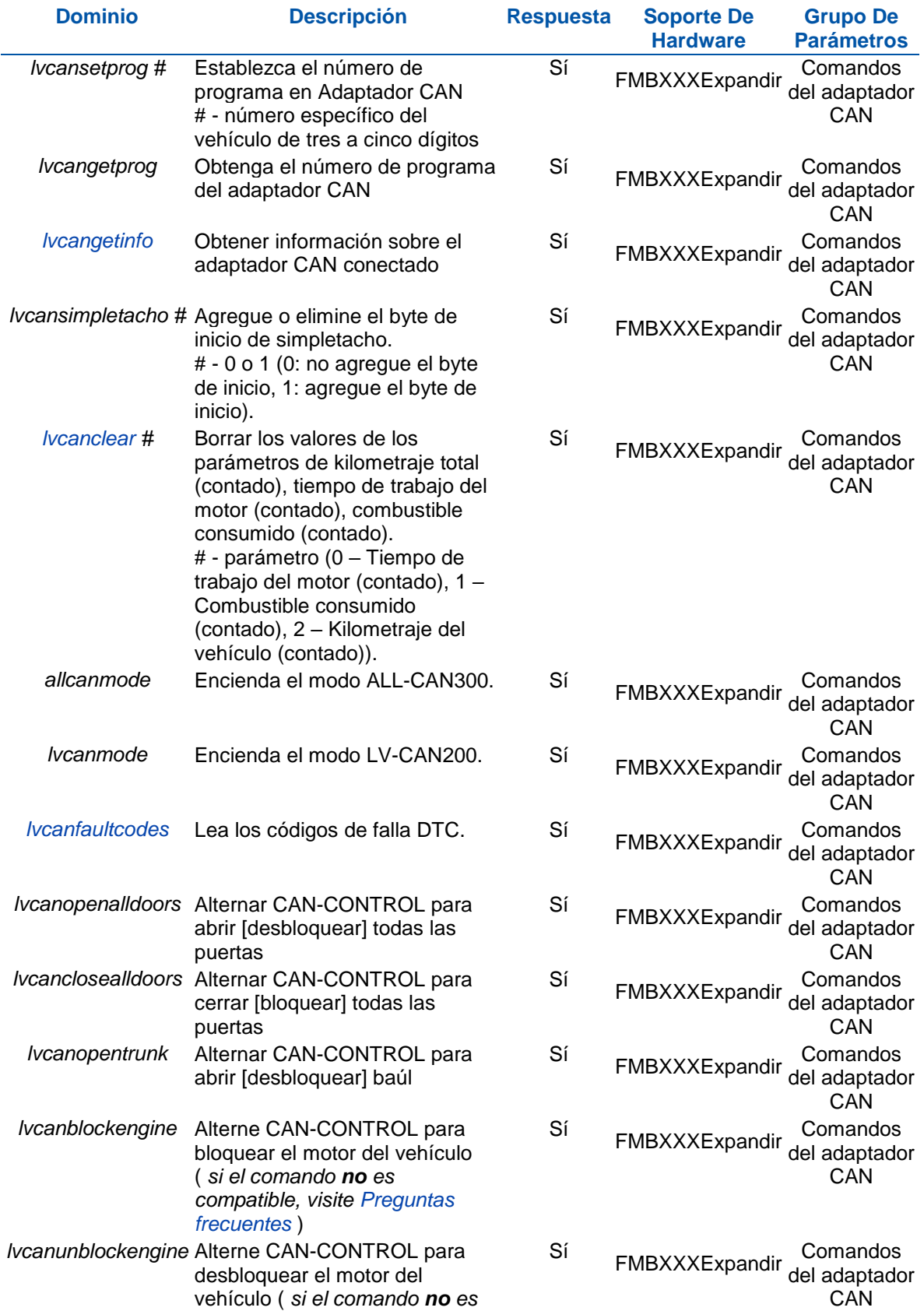

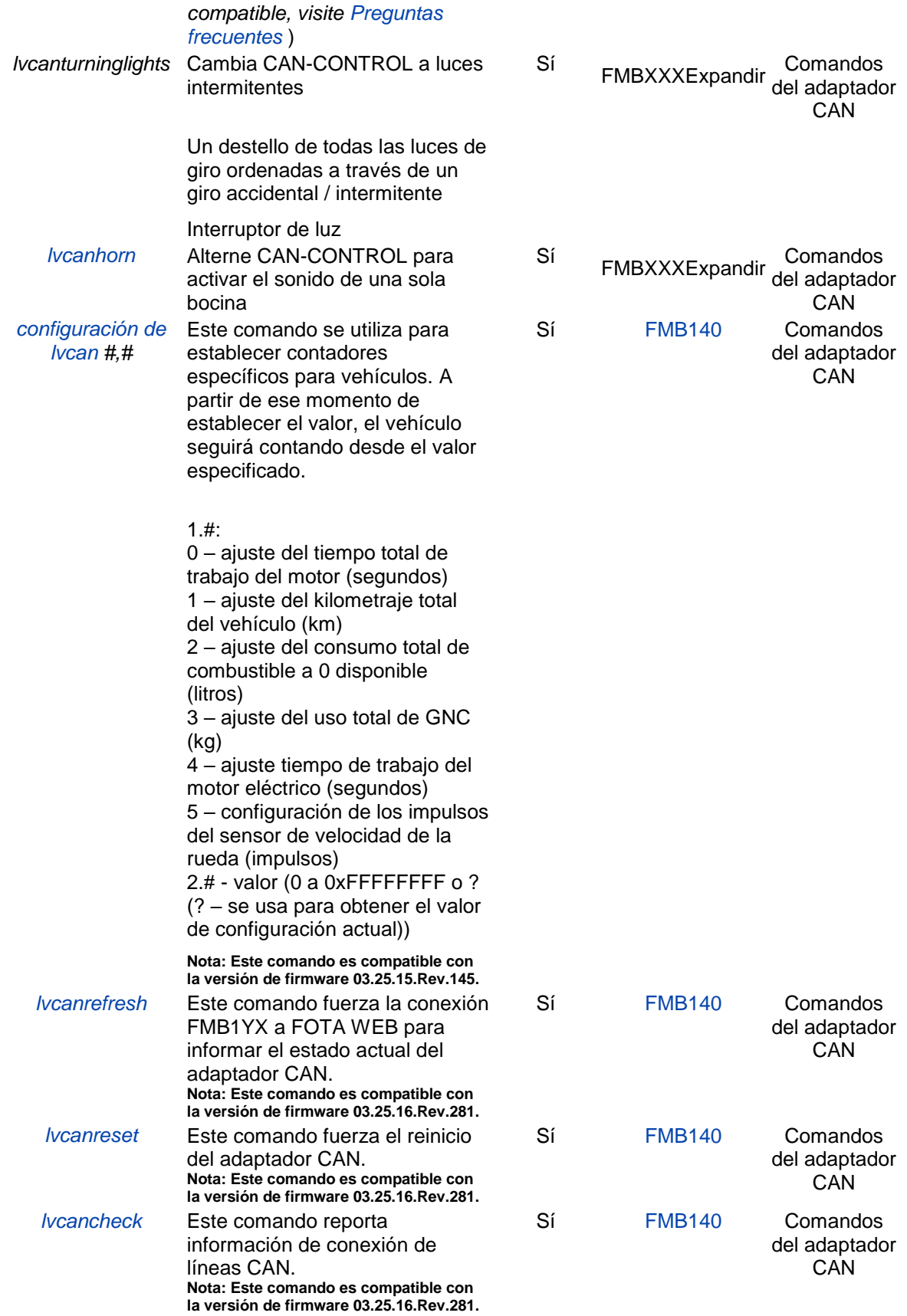